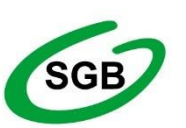

## Spółdzielcza Grupa Bankowa

## **BANK SPÓŁDZIELCZY W CZŁUCHOWIE**

**Zasady odstąpienia lub obniżenia prowizji i opłat określonych w "Taryfie prowizji i opłat za usługi i czynności bankowe wykonywane przez Bank Spółdzielczy w Człuchowie"**

**§ 1**

## **1. Proces negocjacji jest przeprowadzany z wykorzystaniem systemu EOD.**

- **2.** Na pisemny wniosek klienta, pracownik Oddziału prowadzący jego rachunek, rozpoczyna proces negocjacji opłat w EOD, pod warunkiem spełnienia przez Wnioskodawcę kryteriów wymienionych w ust. 3.
- **3.** Kryteria oceny uwzględniane łącznie przy ustalaniu indywidualnych stawek prowizji i opłat:
	- 1) wnioskodawca posiada w Banku ROR, na który wpływają regularnie świadczenia z tytułu: wynagrodzenia za pracę albo emerytury bądź renty lub rachunek bieżący na działalność gospodarczą, za pośrednictwem którego realizuje operacje związane z obrotem gospodarczym (wyłączone są rachunki, z których środki z obrotu gospodarczego przeksięgowywane są na ROR),
	- 2) rachunek, o którym mowa w pkt 1, nie był i nie jest obciążony tytułem wykonawczym,
	- 3) w okresie ostatnich 12 miesięcy od dnia złożenia wniosku, nie wystąpiły na rachunku opóźnienia w spłacie zobowiązań wobec Banku powyżej 7 dni (kredyty, odsetki od kredytów, prowizje bankowe, inne),
- 4) dochodowość klienta za rok kalendarzowy poprzedzający rok, w którym złożony został wniosek, wynosi co najmniej 10.000,00 zł. [1](#page-1-0)
- **4.** Po przedstawieniu przez pracownika Charakterystyki podmiotu, analizy dochodowoś[ci](#page-1-1)<sup>2</sup> oraz aktualnych warunków cenowych, określa proponowane warunki promocyjne oraz czas ich trwania. Dyrektor Oddziału opiniuje wniosek pracownika oraz rekomenduje go.
- **5.** Po spełnieniu łącznie wszystkich kryteriów, o których mowa w ust. 3, decyzję o obniżeniu prowizji i opłat podejmuje Zarząd.
- **6.** Po zakończeniu procesu (podjęciu decyzji), komplet dokumentacji dołączany jest odpowiednio do dokumentacji rachunku lub kredytu (wniosek klienta oraz wydruk procesu w EOD), natomiast informacja o przeprowadzonej negocjacji umieszczana jest w Rejestrze Negocjacji, prowadzonym w formie elektronicznej na Dysku Z:\Dokumenty\Rejestry\\_DEPOZYTY/Rejestr negocjacji.

<span id="page-1-0"></span><sup>1</sup> Nie dotyczy organizacji pozarządowych prowadzących działania non profit (nieprowadzących działalności gospodarczej).

<span id="page-1-1"></span><sup>&</sup>lt;sup>2</sup> Analizę dochodowości klienta należy przeprowadzić w systemie informatycznym Banku, w module "Analiza i gen. sprawozdań", wybierając kolejno zakładki: Analiza Statystyczna → Analizy Globalne → Dochodowość Podmiotu → osoba fizyczna lub firma, zmieniając zakres dat dla badanego okresu.